## **Технология мультимедиа.**

### **Создание мультимедийной открытки к 9 Мая**

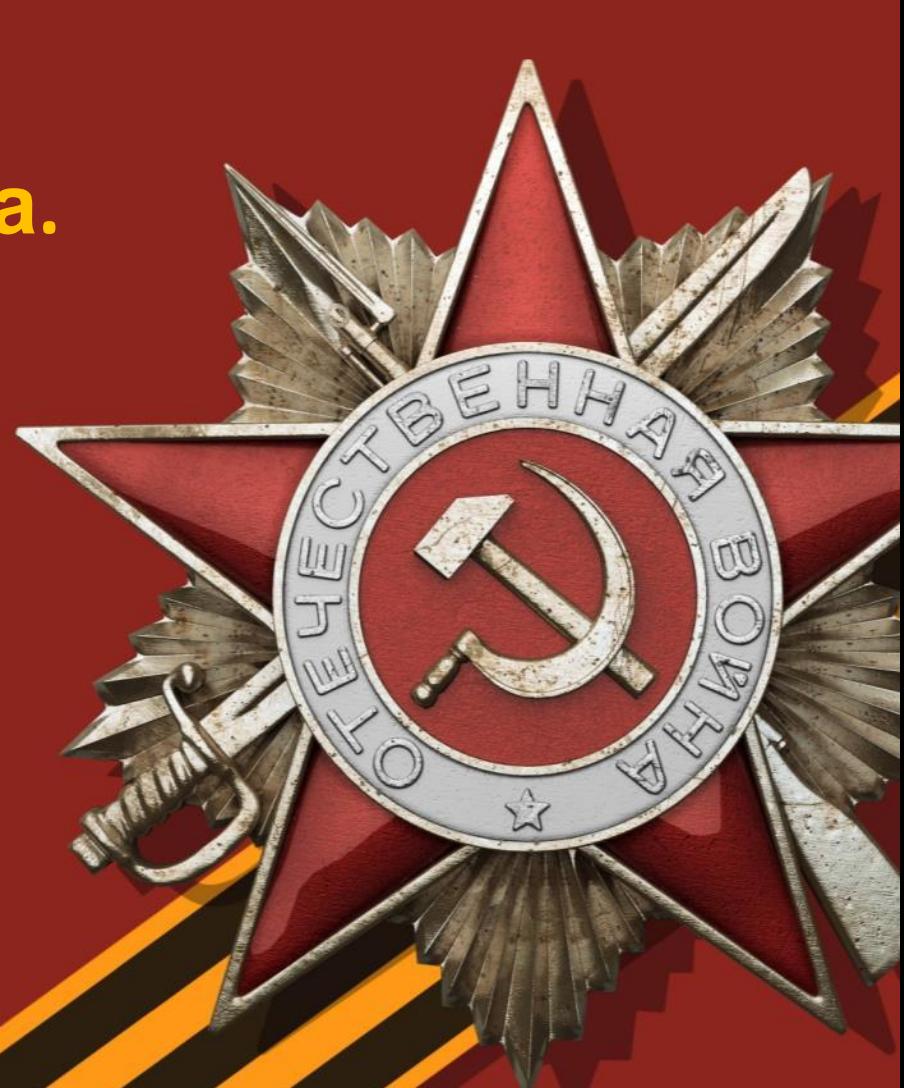

#### 1АЯ 1945 г. – ДЕНЬ ПОБЕДЫ НАД ФАШИСТСКОЙ **ГЕРМАНИЕЙ**

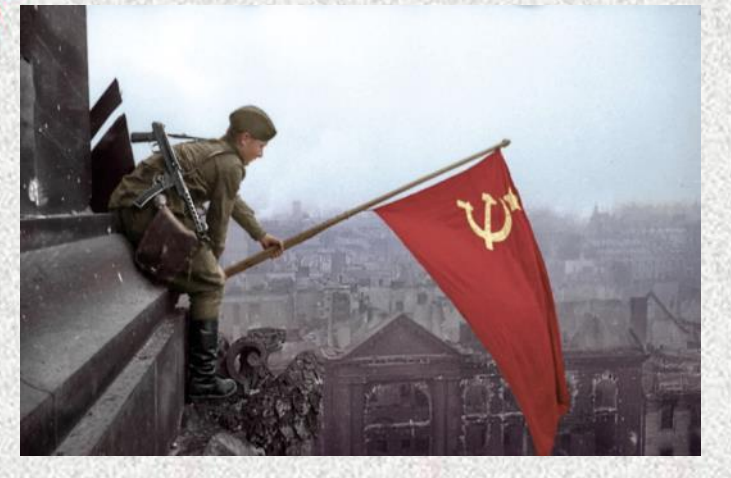

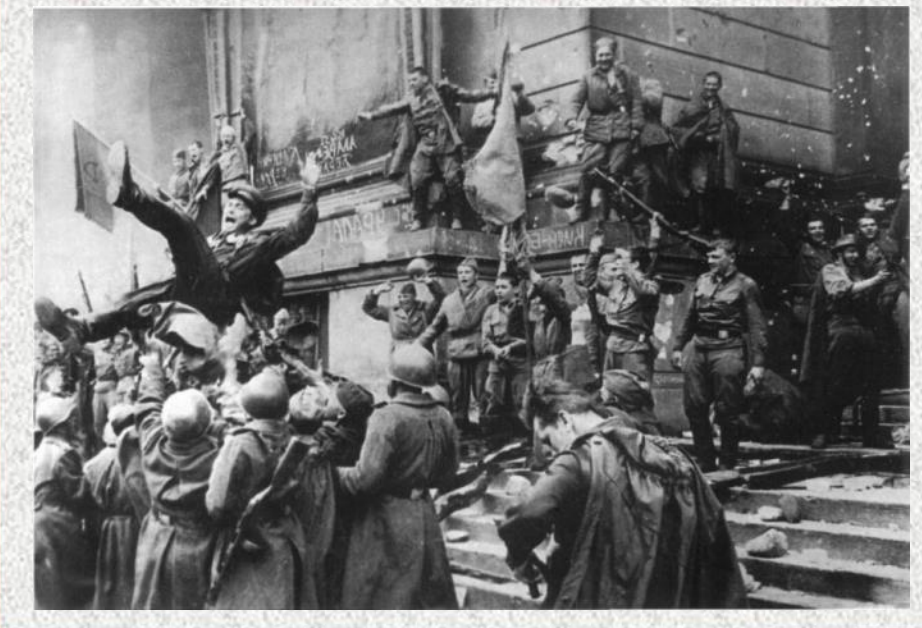

#### **YKA3** Президиума Верховного Совета СССР Об об'явлении 9 мая ПРАЗДНИКОМ ПОБЕДЫ В ознаменование победоносного завершения Великой Отечественной войны советского народа против немецкофашистских захватчиков и одержанных исторических побед Красной Армии, увенчавшихся полным разгромом гитлеровской Германии, заявившей о безоговорочной капитуляции, установить, что 9 мая является днём всенародного торжества-ПРАЗДНИКОМ ПОБЕДЫ. 9 мая считать нерабочим диём.

Председатель Президиума Верховного Совета СССР М. КАЛИНИН. Секретарь Президиума Верховного Совета СССР А. ГОРКИН.

Москва, Кремль. 8 мая 1945 года.

В Совнаркоме СССР B COOTBETCTRIN C YARNIN TIPERIANYAN BERGARISTE CORNER COCP OF OUTBRINGER B MAN IPASSIBING ON HOGELAI CORNER COCP INCENSION CONTRAS SHEET OF THE SERVICES AND THE SERVICES OF THE SERVICES OF THE SERVICES OF THE SERVICES OF T

Совет Народных Комиссаров СССР предложил всег советским государственным учреждениям 9 мая с. г.<br>в день всенародного горинства — ПРАЗДНИК ПОБЕДЫ ноднить на своих зданиех Государственный Флаг<br>Союза Советских Социалистически

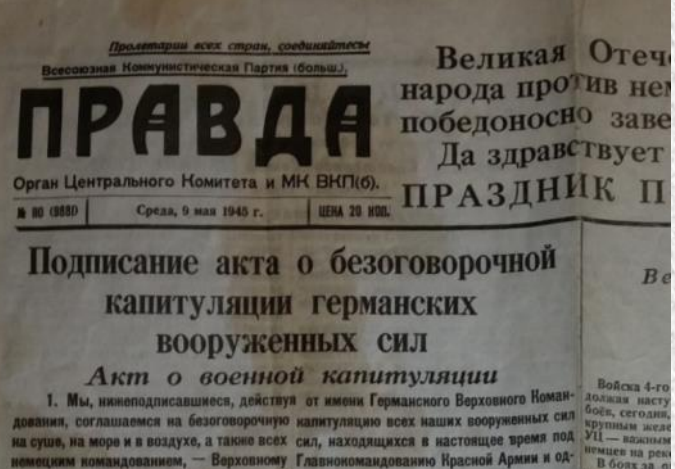

но Верховному Номандованию Союзных энспедиционных сил.

en na pe В боях за

### *9 Мая в Москве был дан самый большой в истории СССР Салют Победы*

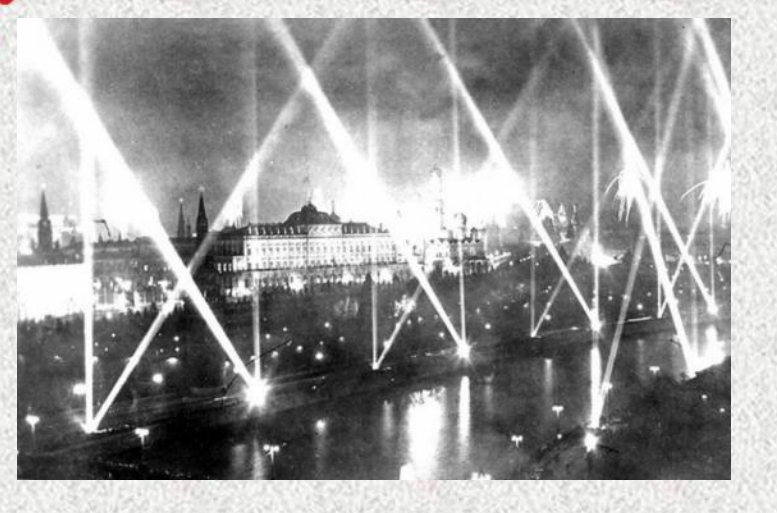

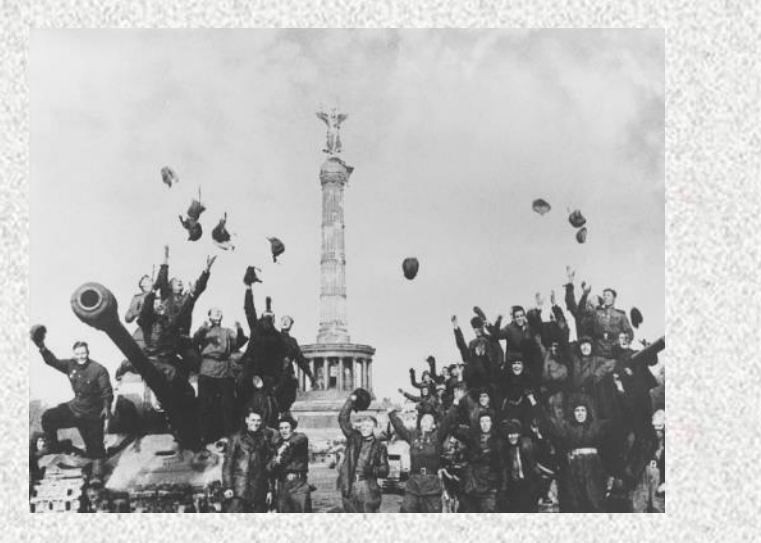

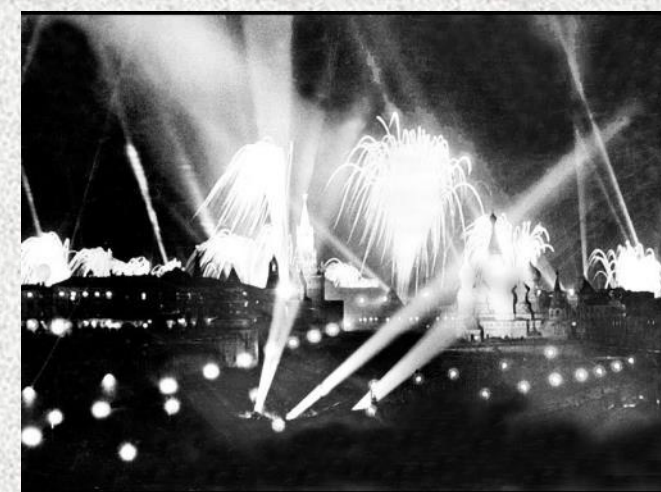

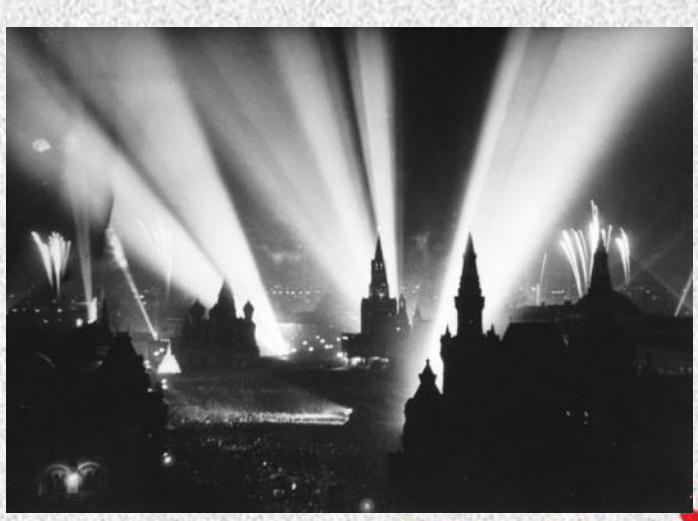

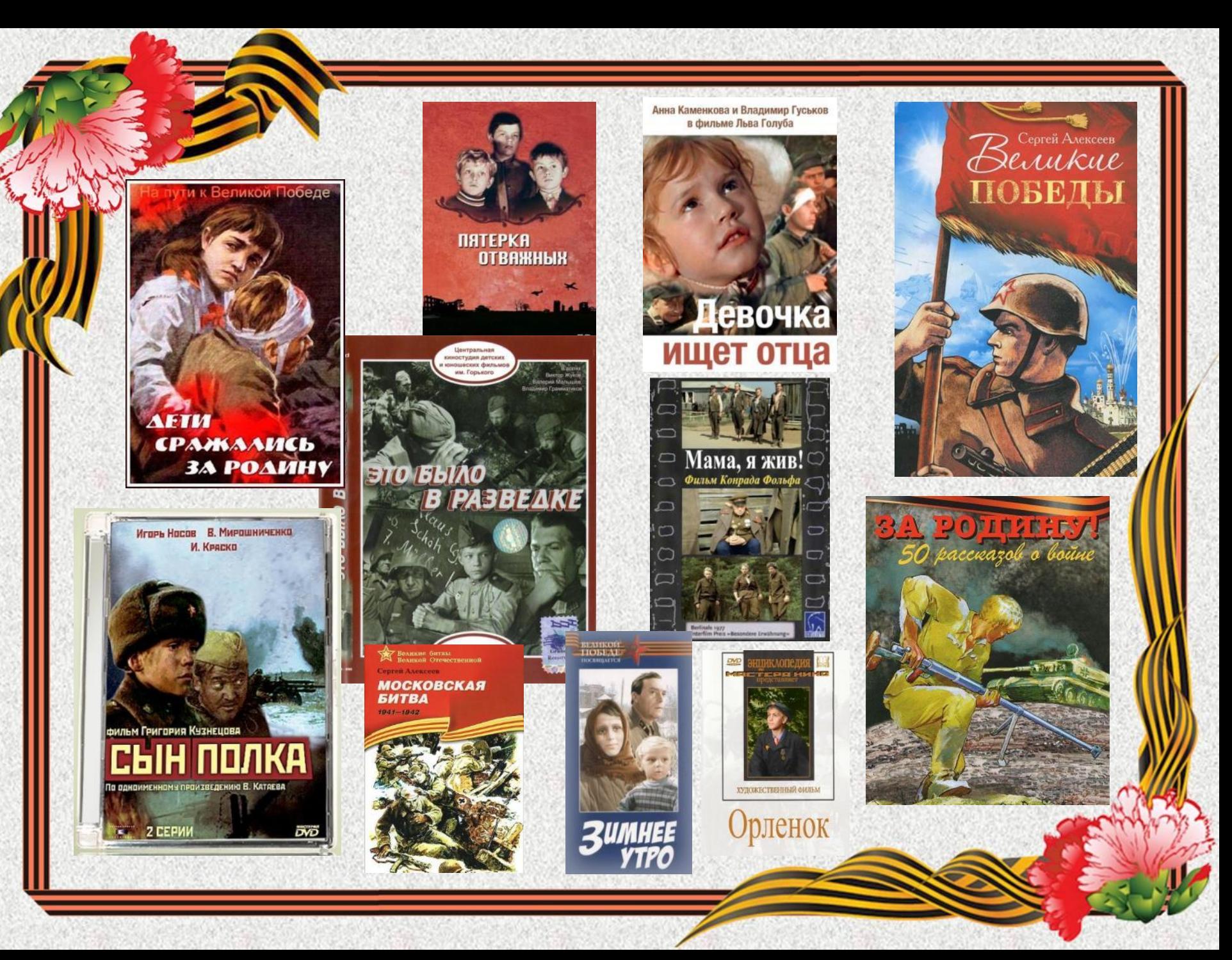

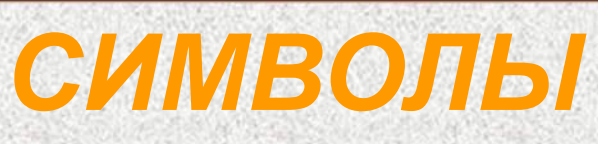

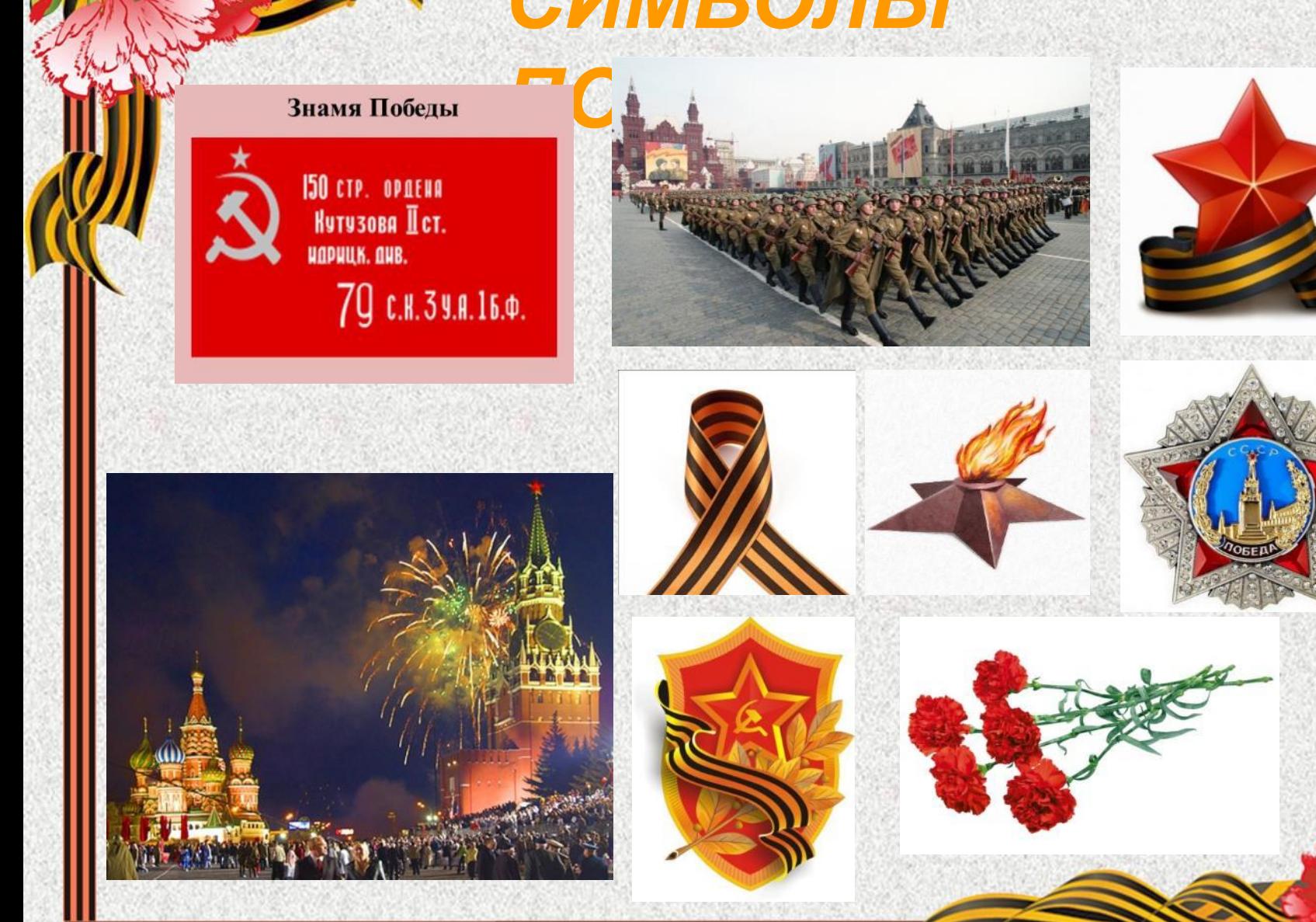

**СИМВОЛИЗИРУЕТ** МУЖЕСТВО И ДОБЛЕСТЬ

**ГЕОРГИЕВСКАЯ** 

**IEHTA** 

ОТРАЖАЕТ ПЛАМЯ ОГНЯ И ЦВЕТ ПОРОХА И ДЫМА

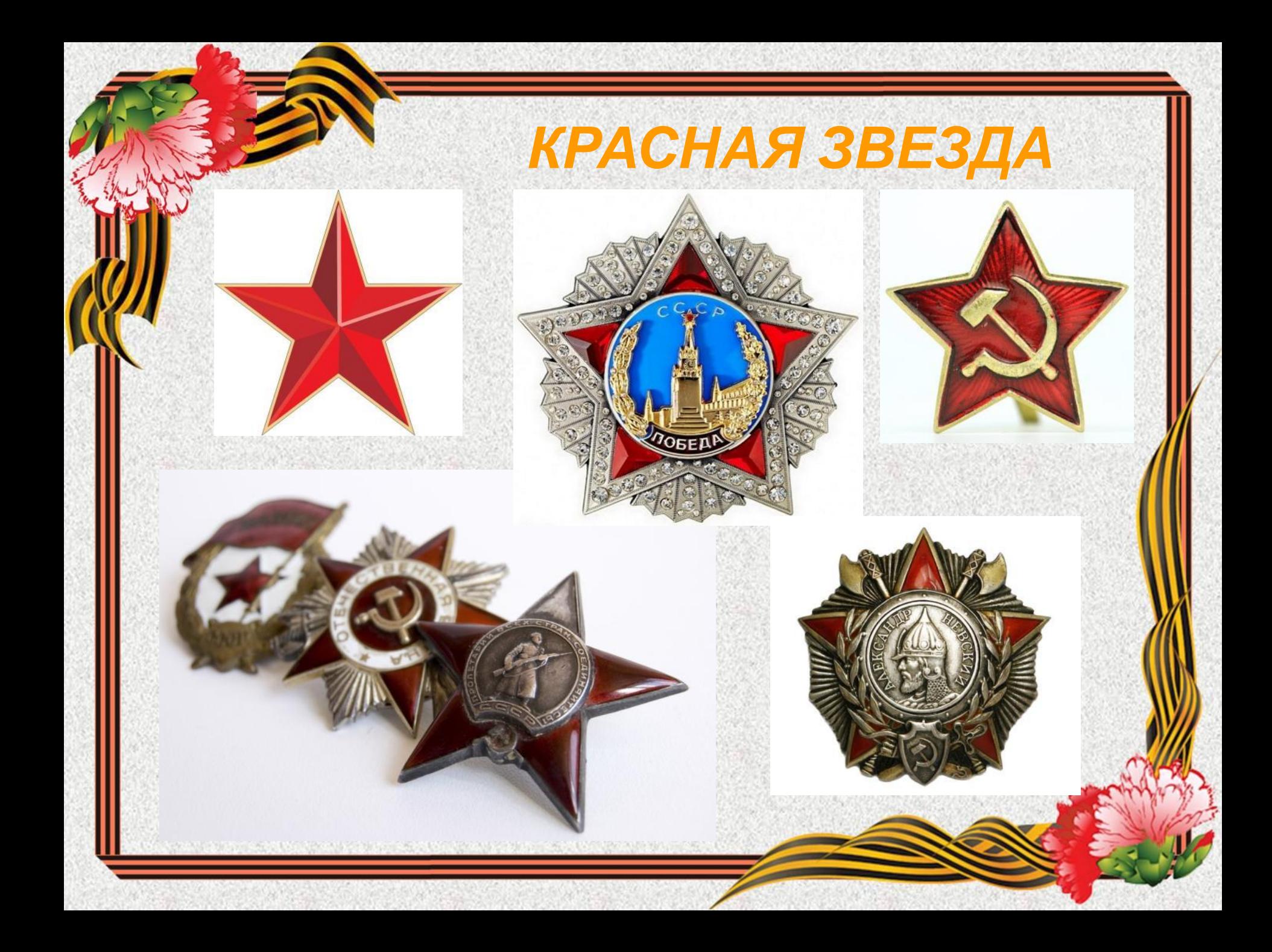

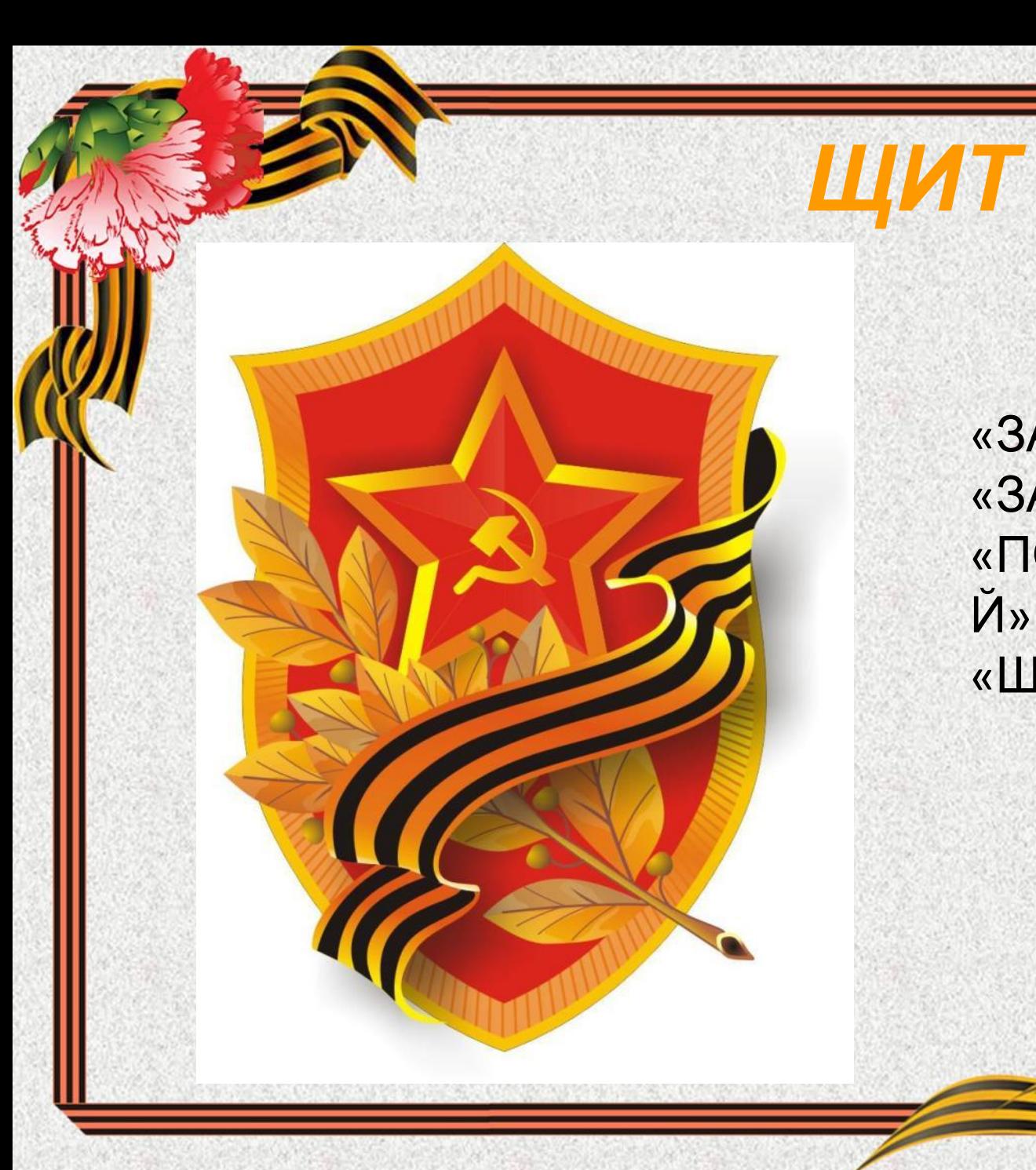

«ЗАЩИТА» «ЗАЩИТНИК» «ПОДЗАЩИТНЫ Й» «ЩИТОК»

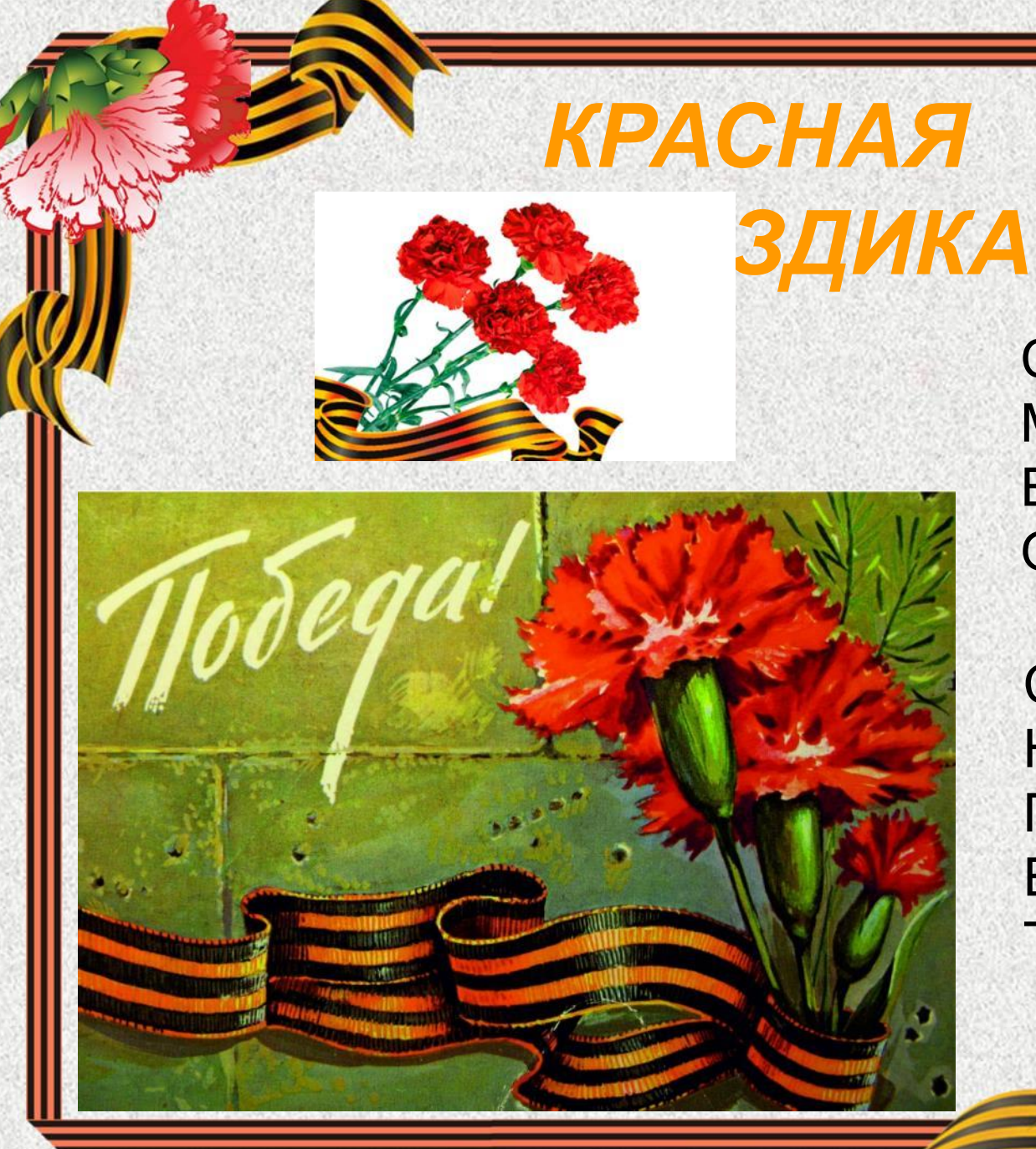

СТОЙКОСТЬ **MYXECTBO БЛАГОРОДСТВ**  $\overline{O}$ 

СИМВОЛ **НАШЕЙ** N NTRMAN **БЛАГОДАРНОС TV** 

# *ЦВЕТЫ – СИМВОЛЫ*

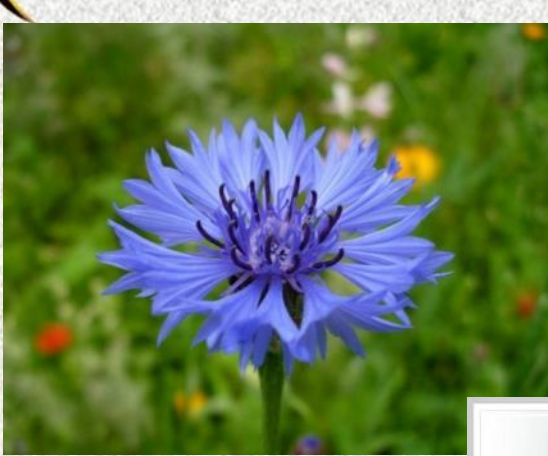

РОМАШКА - НАЦИОНАЛЬН ЫЙ СИМВОЛ РОССИИ

ВАСИЛЕК И КОЛОКОЛЬЧИК – НАРОДНЫЕ СИМВОЛЫ РОССИИ

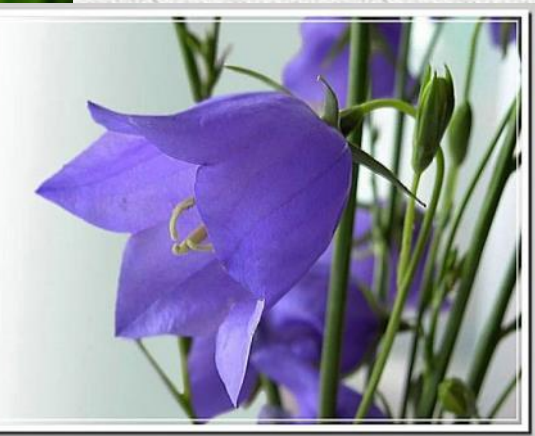

*РОССИИ*

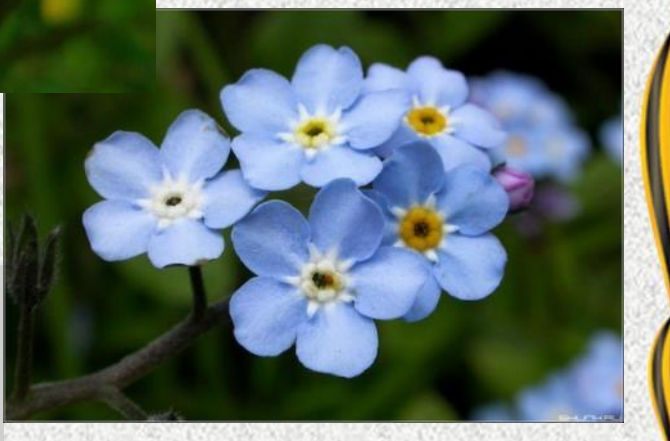

НЕЗАБУДКИ – СИМВОЛ ПАМЯТИ О ПРОШЛОМ

# **Правила поведения в кабинете информатики:**

- **•Запрещается входить в кабинет в верхней одежде и грязной обуви.**
- **•Нельзя приносить с собой семечки, булочки и прочие продукты**
- **•Помните: компьютерный класс это не спортзал, а потому здесь нельзя бегать, прыгать и выполнять различные гимнастические упражнения.**
- **•Не соблюдающие правила ТБ и работы в кабинете отстраняются от работы на ПК.**

# **Во время работы**

- **•Строго выполняйте все указанные выше правила, а также текущие указания учителя;**
- **•следите за исправностью аппаратуры и немедленно прекращайте работу при появлении необычного звука или самопроизвольного отключения аппаратуры;**
- **•никогда не пытайтесь самостоятельно устранить неисправности в работе аппаратуры, немедленно сообщите о них учителю;**
- **•соблюдайте безопасное для глаз расстояние до экрана монитора не менее 50 см.**
- **•работайте чистыми, сухими руками.**
- **•не нажимайте на клавиши и кнопки мыши резко и не используйте для этого посторонние предметы.**

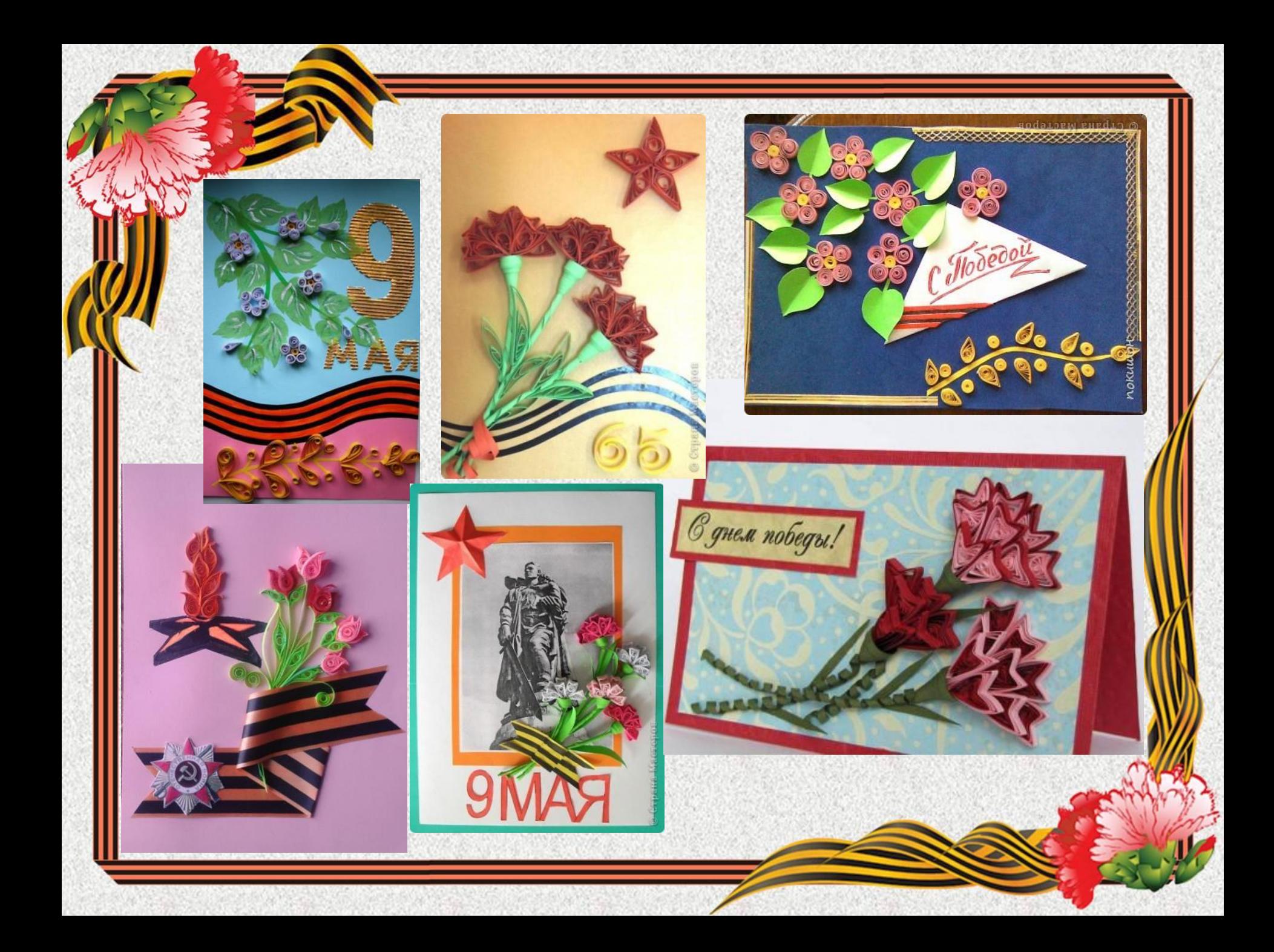

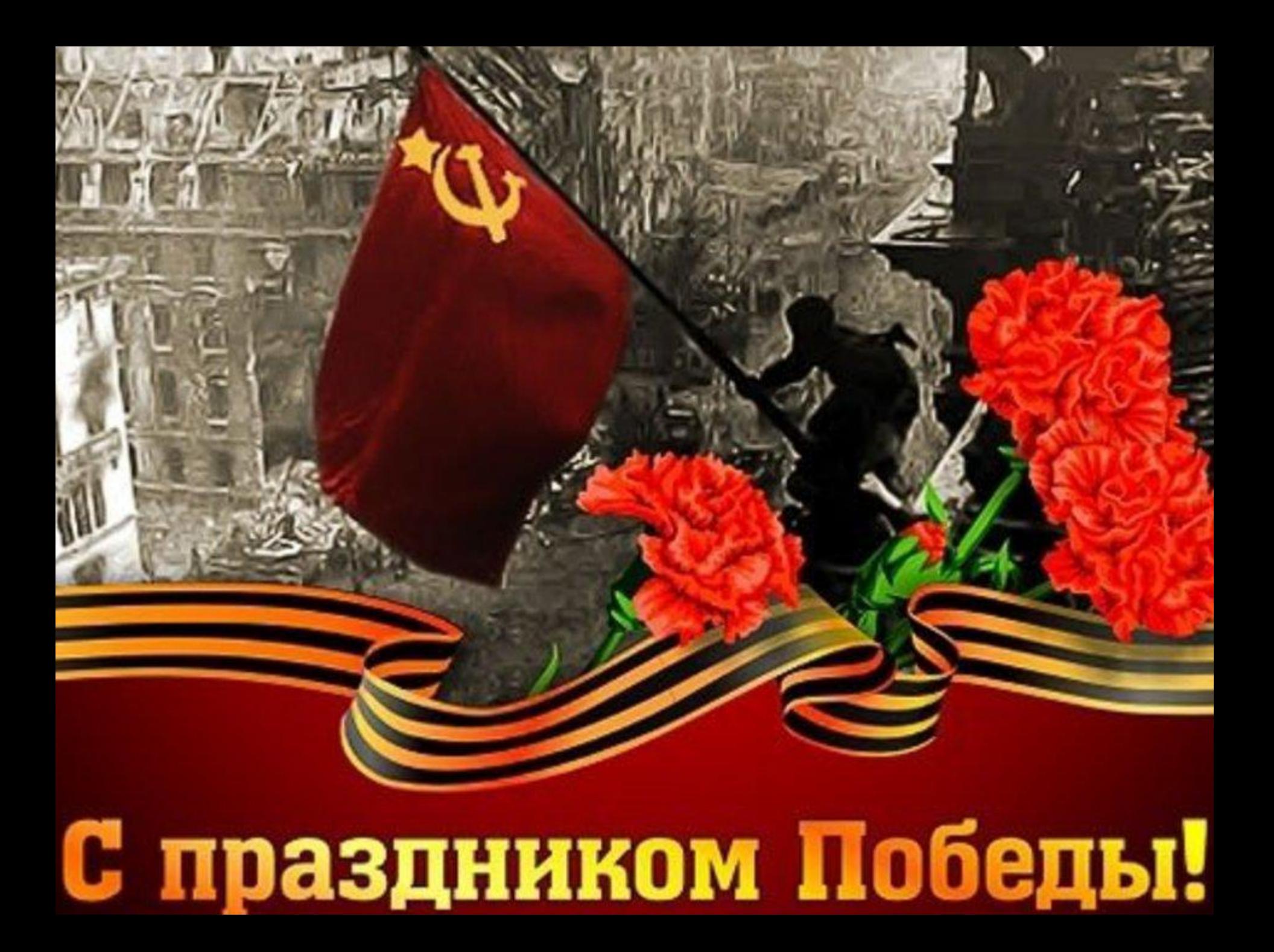